## Working

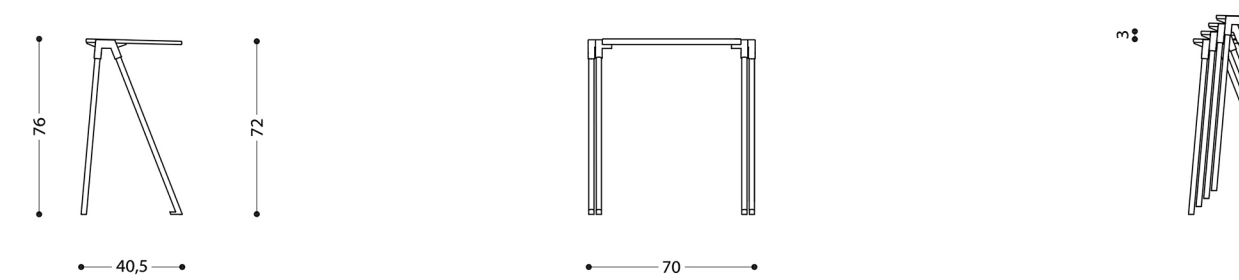

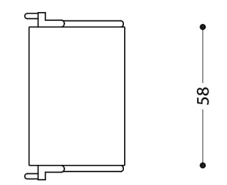

## Working table on castors

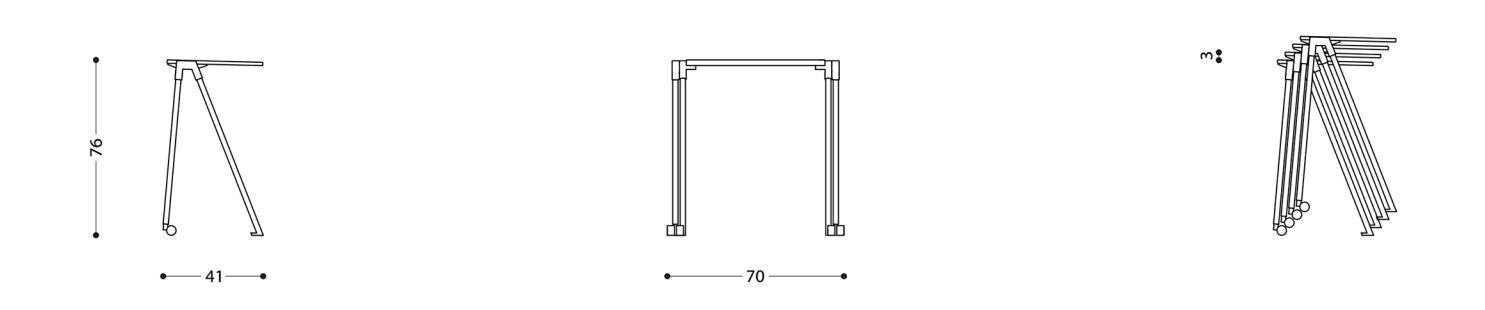

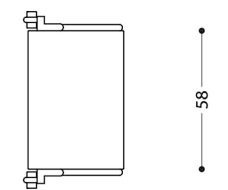